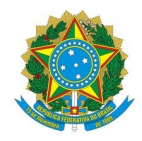

#### Ministério da Educação Instituto Federal de Educação, Ciência e Tecnologia do Rio Grande do Norte REITORIA

Rua Dr. Nilo Bezerra Ramalho, 1692, Tirol, NATAL / RN, CEP 59015-300 Fone: (84) 4005-0768, (84) 4005-0750

EDITAL Nº 6/2024 - PROEN/RE/IFRN 9 de fevereiro de 2024

A Pró-Reitora de Ensino do Instituto Federal de Educação, Ciência e Tecnologia do Rio Grande do Norte (IFRN), usando das atribuições que lhe confere a Portaria nº 1025/2023-RE/IFRN, faz saber aos interessados a abertura do Edital Geral de Projetos de Ensino com Fomento Institucional, para execução no ano de 2024, conforme normas expressas no documento em anexo.

Natal, 09 de fevereiro de 2024.

ANNA CATHARINA DA COSTA DANTAS Pró-Reitora de Ensino

Documentos Anexados:

Anexo #1. PROJETOS DE ENSINO COM FOMENTO INSTITUCIONAL 2024 - EDITAL GERAL (anexado em 09/02/2024 12:14:04)

Documento assinado eletronicamente por:

Anna Catharina da Costa Dantas, PRO-REITOR(A) - CD0002 - PROEN, em 09/02/2024 12:14:23.

Este documento foi emitido pelo SUAP em 09/02/2024. Para comprovar sua autenticidade, faça a leitura do QRCode ao lado ou acesse https://suap.ifrn.edu.br/autenticar-documento/ e forneça os dados abaixo:

Código Verificador: 672621 Código de Autenticação: 3eee72f8b7

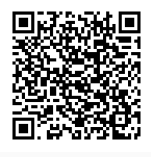

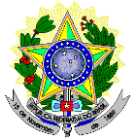

# **MINISTÉRIO DA EDUCAÇÃO SECRETARIA DE EDUCAÇÃO PROFISSIONAL E TECNOLÓGICA INSTITUTO FEDERAL DE EDUCAÇÃO, CIÊNCIA E TECNOLOGIA DO RIO GRANDE DO NORTE PRÓ-REITORIA DE ENSINO**

## **EDITAL Nº 06/2024-PROEN/IFRN PROJETOS DE ENSINO COM FOMENTO INSTITUCIONAL 2024 EDITAL GERAL**

A Pró-Reitora de Ensino do Instituto Federal de Educação, Ciência e Tecnologia do Rio Grande do Norte (IFRN), usando das atribuições que lhe confere a Portaria nº 1025/2023-RE/IFRN, faz saber aos interessados a abertura do **Edital Geral de Projetos de Ensino com Fomento Institucional,** para execução no ano de 2024.

#### **1. DAS DEFINIÇÕES E DIRETRIZES**

- 1.1. Os Projetos de Ensino são regulamentados pela Resolução nº 31/2023-CONSUP/IFRN.
- 1.2. Consideram-se Projetos de Ensino as atividades de caráter temporário ou permanente, elaboradas e propostas por um ou mais professores e/ou técnicos-administrativos do IFRN, formuladas com vistas à melhoria dos processos de ensino-aprendizagem dos **cursos técnicos e de graduação** oferecidos pelo IFRN e à **permanência e êxito dos estudantes**, particularmente por meio de ações que contribuam para a diminuição da evasão e retenção.
- 1.3. Os Projetos de Ensino destinam-se, preferencialmente, à comunidade interna (servidores e discentes do IFRN), com o envolvimento obrigatório de discentes como público atendido.
- 1.4. São objetivos dos Projetos de Ensino:
	- a) fortalecer as práticas pedagógicas que contribuam para a permanência e êxito dos estudantes nos cursos regulares técnicos e de graduação do IFRN;
	- b) contribuir para o aprimoramento e a qualidade dos cursos técnicos e de graduação;
	- c) impulsionar o desenvolvimento de atividades de ensino articuladas com a pesquisa, a extensão e a internacionalização;
	- d) estimular práticas que ampliem o universo de vivências dos estudantes para além daquelas já previstas no Projeto Pedagógico de Curso;
	- e) promover o intercâmbio de estudantes e servidores dos diferentes cursos técnicos, de graduação e de pós-graduação nas práticas multidisciplinares no âmbito institucional;
	- f) proporcionar experiências curriculares compatíveis com temas e cenários socioculturais relevantes;
	- g) fomentar atividades em consonâncias com os anseios e necessidades dos Núcleos de Pessoas com Necessidades Educacionais Específicas (NAPNE), dos Núcleos de Estudos Afro-brasileiros e Indígenas (NEABI) e dos Núcleos de Educação em Gênero e Diversidade (NUGEDI).

#### **2. DOS TIPOS DE PROJETOS**

2.1. As propostas devem estar inseridas em um dos tipos de Projetos de Ensino previstos no **Quadro 1**  a seguir.

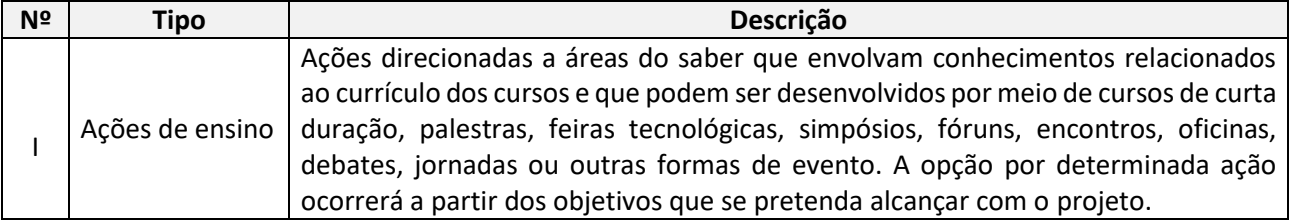

#### **Quadro 1 – Tipos de Projetos de Ensino**

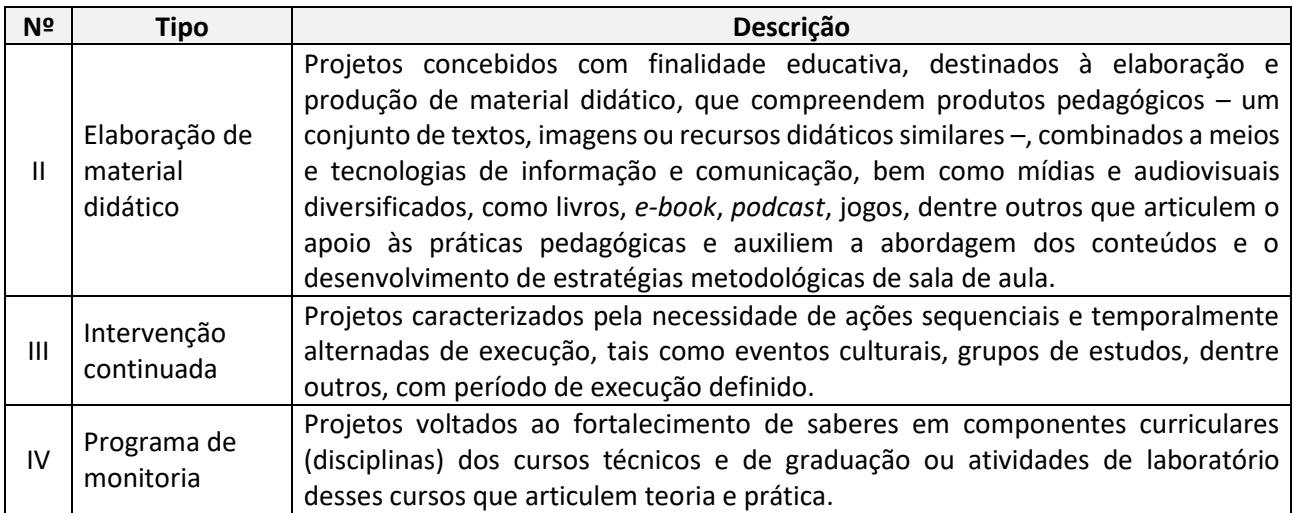

- 2.2. A submissão, seleção e classificação de Projetos de Ensino deverão contemplar ações que contribuam para a permanência e êxito dos estudantes, em todos os níveis e modalidades de ensino, podendo conter outras áreas e/ou atividades, a exemplo de:
	- a) atividades transversais e interdisciplinares para o fortalecimento dos conhecimentos trabalhados nos cursos;
	- b) olimpíadas/torneio de conhecimento; e
	- c) atividades artísticas, culturais e esportivas.

#### **3. DO CRONOGRAMA E DAS RESPONSABILIDADES**

3.1. O presente Edital será desenvolvido em colaboração entre a PROEN e os *campi*, conforme cronograma apresentado no **Quadro 2** a seguir.

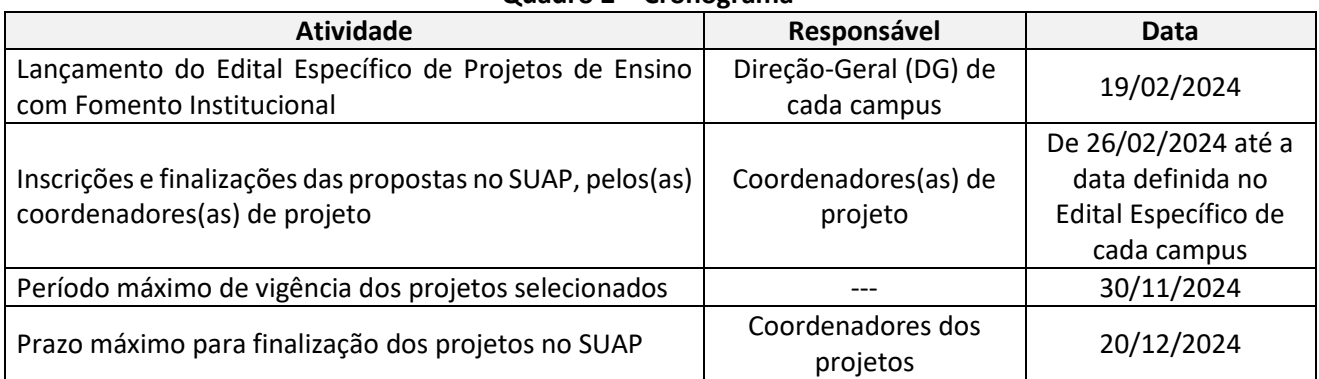

#### **Quadro 2 – Cronograma**

- 3.2. O Edital Específico de Projetos de Ensino do campus deverá conter:
	- a) a organização e distribuição do quantitativo de bolsas e projetos a serem apoiados (inclusive autofomentados);
	- b) as regras e os prazos específicos para elaboração, envio e seleção de projetos, contemplando:
		- inscrições e finalizações das propostas no SUAP, pelos(as) coordenadores(as) de projeto;
		- pré-avaliação do projeto pela CAAPEN;
		- designação de comissões de avaliação das propostas pela CAAPEN;
		- avaliação das propostas pelas comissões de avaliação;
		- divulgação do resultado preliminar da seleção no SUAP pela CAAPEN;
		- interposição de recurso referente ao resultado preliminar no SUAP pelos(as) coordenadores(as) de projeto;
		- análise dos recursos interpostos, pela CAAPEN;
- divulgação do resultado final da seleção pela CAAPEN, por meio de edital de homologação da Direção-Geral do campus, constando o período de execução, o quantitativo de bolsas e bolsistas e o período de vigência e prestação de contas de cada projeto aprovado;
- seleção de bolsistas pelos(as) coordenadores(as) de projeto.
- 3.3. Caberá à Coordenação de Projetos de Ensino (COPEN) coordenar o processo de seleção dos projetos de Ensino no âmbito do campus.
- 3.4. Caberá à Comissão de Comissão Permanente de Avaliação e Acompanhamento dos Projetos de Ensino (CAAPEN) coordenar, no âmbito do campus*,* o processo de avaliação das propostas de Projetos de Ensino.
- 3.5. Caberá às comissões de avaliação, designadas pela CAAPEN, para cada tipo e/ou área de projeto, avaliar as propostas submetidas e emitir parecer e pontuação final.
	- 3.5.1. As comissões de avaliação poderão ser integradas por servidores de campus distinto, com anuência da respectiva Diretoria Acadêmica.
- 3.6. Caberá aos Coordenadores dos projetos selecionados coordenar as ações da equipe de trabalho; o trâmite de início, execução e encerramento do projeto; a condução de processos avaliativos; e a execução de outras atividades inerentes ao projeto.

#### **4. DOS RECURSOS ORÇAMENTÁRIOS E FINANCEIROS**

- 4.1. O apoio financeiro deste edital está contemplado no orçamento do IFRN, conforme planejamento do ENSINO para o exercício 2024.
- 4.2. Serão concedidas bolsas de ensino para estudantes para a execução dos projetos durante o exercício de 2024, conforme apresentado no **Quadro 3**.

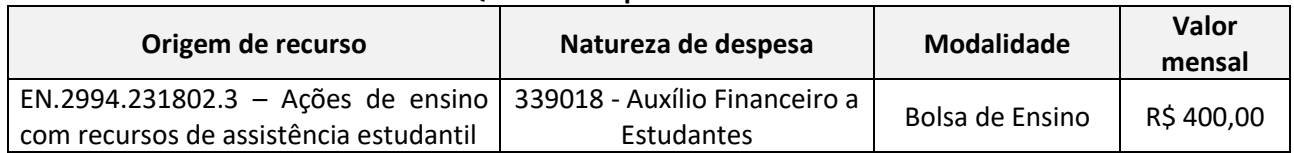

#### **Quadro 3 – Apoio financeiro**

- 4.3. O processo de pagamento da bolsa para estudante será encaminhado somente após a validação da frequência do bolsista no SUAP e registros das atividades previstas para o mês corrente.
- 4.4. Os recursos das bolsas de ensino serão descentralizados para cada campus.
- 4.5. Os Projetos de Ensino selecionados obedecerão ao limite máximo de bolsas com recursos sistêmicos, de acordo com o **Quadro 4**, podendo ser acrescidos recursos específicos do campus, conforme Plano de Atividades 2024 do IFRN.

#### **Quadro 4 – Limite de bolsas concedidas por campus com recursos sistêmicos**

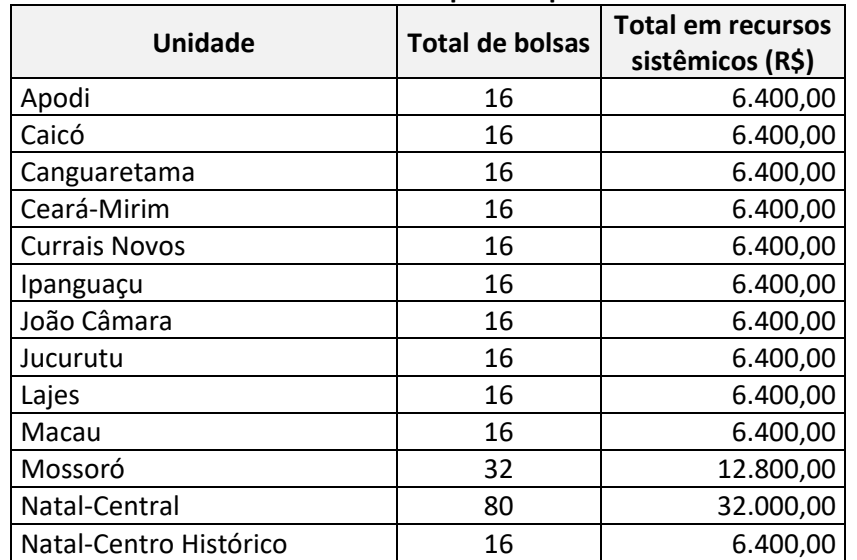

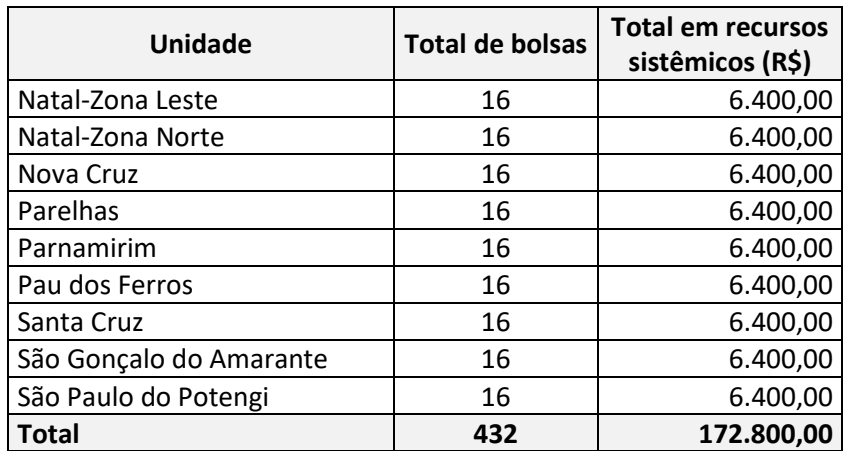

- 4.6. A organização e a distribuição do quantitativo de bolsas por Projeto de Ensino serão definidas no Edital Específico do campus.
- 4.7. Havendo saldo do Edital Específico do campus, a Direção-Geral redirecionará o recurso para ações do Ensino.

# **5. DOS INTEGRANTES E DA COORDENAÇÃO DE EQUIPES**

- 5.1. Poderão integrar as equipes de Projetos de Ensino:
	- a) servidores efetivos, docentes ou técnicos-administrativos portadores de, no mínimo, diploma de nível médio, pertencentes ao quadro permanente do IFRN;
	- b) docentes na condição de professor visitante ou professor substituto, contratados por período compatível com a execução do projeto;
	- c) estudantes regularmente matriculados e com efetiva frequência em curso do campus, com exceção da Reitoria e do Campus Natal-Zona Leste, que poderão prever estudante de qualquer campus; e
	- d) colaboradores externos.
- 5.2. Os integrantes previstos nas letras "a" e "b" do item 5.1 estão aptos a submeter propostas como coordenador(a) do projeto.
- 5.3. Somente poderão ser contemplados com Bolsas de Ensino os integrantes previstos na letra "c" do item 5.1.
- 5.4. Os projetos coordenados por professores visitantes ou substitutos terão que ter, no ato da submissão, pelo menos, um membro servidor, que substituirá imediatamente a coordenação do projeto em caso de eventual encerramento de contrato antes do prazo previsto para término.
- 5.5. Cada integrante só poderá apresentar uma única proposta na condição de coordenador(a), não estando impedido de participar como membro da equipe de outros projetos, desde que apresente carga horária disponível.
- 5.6. Os integrantes da equipe não poderão participar como membros das comissões de avaliação de Projeto de Ensino em nenhum campus.
- 5.7. Os docentes que atuam em programas de pós-graduação *stricto sensu* podem submeter/coordenar projeto no campus de oferta do programa e com a participação de estudantes do curso, mesmo que não seja o campus de lotação ou de exercício do servidor.
- *Servidores docentes e técnico-administrativo, professores visitantes e professores substitutos*
- 5.8. Os integrantes das categorias docente ou técnico-administrativa não poderão estar afastados das atividades acadêmicas e/ou administrativas do IFRN durante a vigência do projeto, incluindo afastamento para capacitação, licenças e outros, previstos na Lei nº 8.112, de 1990 (texto consolidado).
- 5.9. Os integrantes da categoria docente (efetivos, visitantes e substitutos) deverão registrar, na aba Equipe e no Plano Individual de Trabalho, as respectivas cargas horárias destinadas ao Projeto de Ensino, com valor máximo previsto conforme Regulamentação das Atividades Docentes do IFRN vigente.

5.10. Os integrantes da categoria de técnico-administrativa, com anuência da chefia imediata, deverão registrar, na aba Equipe, as respectivas cargas horárias destinadas ao Projeto de Ensino, respeitando os limites de seis (6) horas-relógio semanais para o(a) coordenador(a) e três (3) horasrelógio semanais para membros.

## *Estudante*

- 5.11. O projeto poderá contar com estudantes bolsistas e não bolsistas (voluntários).
- 5.12. São critérios e condições para seleção de estudante bolsista:
	- a) possuir matrícula ativa e frequência superior a 75%;
	- b) não estar matriculado em outra instituição de ensino público;
	- c) comprovar desempenho acadêmico satisfatório por meio de boletim e/ou histórico escolar;
	- d) possuir Índice de Rendimento Acadêmico (IRA) igual ou superior a 50,00;
	- e) integrar, prioritariamente, a listagem de estudantes em vulnerabilidade social, conforme análise socioeconômica institucional, ou, em não havendo estudantes inscritos nessa condição, dispor de outros perfis socioeconômicos;
	- f) não possuir vínculo empregatício e/ou ser beneficiário de outro tipo de bolsa do IFRN ou de qualquer outra Instituição durante a execução do projeto.
- 5.13. É condição para seleção de estudante voluntário possuir matrícula ativa e frequência superior a 75%.
- 5.14. Caso não seja possível a indicação do(a) estudante bolsista a partir da listagem prevista na letra "c" do item 5.11, competirá ao(à) coordenador(a) do projeto realizar processo seletivo amplo, preferencialmente por meio de Edital, chamada pública ou instrumentos afins, garantindo ampla divulgação dos critérios e priorizando o desempenho acadêmico e a própria natureza da atividade prevista no projeto.
- 5.15. Os(as) estudantes bolsistas e/ou voluntários poderão ser inseridos na Equipe antes ou após a aprovação do projeto.
- 5.16. Os(as) estudantes deverão dedicar semanalmente às atividades do projeto carga horária:
	- a) de 20 (vinte) horas, para estudantes bolsistas;
	- b) a ser definida juntamente com o(a) coordenador(a), para estudantes voluntários, não podendo exceder 20 (vinte) horas.
	- 5.16.1.A carga horária das atividades destinadas ao Projeto de Ensino poderá ser contabilizada para fins de cumprimento da carga horária de Prática Profissional do estudante.
- 5.17. Os(as) estudantes participantes do projeto deverão preencher o registro de frequência/atividade diária, disponível no SUAP, com descrição sucinta da execução do plano de trabalho.
- 5.18. A frequência e as atividades desenvolvidas pelos(as) estudantes deverão ser validadas pelo(a) coordenador(a) do projeto.
- 5.19. Todos(as) os(as) estudantes participantes do projeto deverão assinar, eletronicamente, o termo de compromisso, no próprio SUAP, depois de sua inserção na equipe.
- *Colaborador Externo*
- 5.20. Os colaboradores externos deverão:
	- a) ser previamente cadastrado no SUAP pela Diretoria Acadêmica do campus;
	- b) ser selecionados e indicados pelo(a) coordenador(a) do projeto;
	- c) ter plano de trabalho aprovado pelo(a) coordenador(a) do projeto;
	- d) dispor de, pelo menos, duas (2) horas por semana para executar o plano de trabalho; e
	- e) desenvolver, com zelo e dedicação, as atividades previstas no plano de trabalho.
- 5.21. O vínculo do colaborador externo com o IFRN se restringe ao tempo dedicado à execução das atividades previstas no plano de trabalho.

#### **6. DOS DEVERES DOS INTEGRANTES DE EQUIPES**

- 6.1. São deveres dos(as) membros da equipe do projeto:
	- a) se docente, registrar a carga horária semanal dedicada e as atividades desenvolvidas no Plano Individual de Trabalho e no respectivo Relatório Individual de Trabalho;
	- b) se técnico-administrativo, solicitar à chefia imediata a anuência sobre a participação, via SUAP, e, em caso de adesão ao Programa de Gestão e Desempenho (PGD) dos servidores do IFRN, registrar a carga horária semanal dedicada e as atividades desenvolvidas no Plano Individual de Trabalho e no respectivo Relatório Individual de Trabalho;
	- c) participar das reuniões do projeto;
	- d) participar da elaboração de publicações e trabalhos referentes ao projeto e, quando indicado(a) pelo coordenador(a), apresentá-los em eventos institucionais (Secitex e outros), e, quando possível, regionais e/ou nacionais;
	- e) referenciar, em publicações e trabalho, o apoio recebido do IFRN como Projeto de Ensino;
	- f) assinar o termo de compromisso no SUAP; e
	- g) cumprir o quantitativo de horas semanais dedicadas às atividades do projeto.
- 6.2. São deveres adicionais do(a) coordenador(a) do projeto:
	- a) indicar no SUAP, na aba Equipe, o(a) orientador(a) do(a)(s) estudante(a)(s), a partir do primeiro dia de participação no projeto, e promover alterações, se necessário;
	- b) elaborar o horário de desenvolvimento das atividades dos estudantes bolsistas e voluntários;
	- c) coordenar as reuniões do projeto;
	- d) participar de reuniões de acompanhamento dos Projetos de Ensino do campus;
	- e) registrar no SUAP, mensalmente, as atividades executadas, acompanhadas de comprovantes de execução (atas de reuniões, lista de frequência, fotos, entre outros), a fim de possibilitar o monitoramento;
	- f) registrar no SUAP, mensalmente, as despesas realizadas, a fim de possibilitar o monitoramento mensal e o posterior pagamento das bolsas;
	- g) dar ciência imediata à Diretoria Acadêmica do campus, em caso de necessidade de substituição da coordenação;
	- h) coordenar a elaboração de publicações e trabalhos referentes ao projeto e apresentá-los em eventos institucionais (Secitex e outros), e, quando possível, regionais e/ou nacionais;

#### **7. DA ELABORAÇÃO E DO ENVIO DE PROPOSTAS**

- 7.1. Os projetos submetidos ao Edital Específico do campus não poderão ter sido selecionados em outro edital institucional vigente, com fomento.
- 7.2. As propostas deverão ser elaboradas e enviadas pelo(a) coordenador(a) do projeto, no módulo do SUAP, no caminho Ensino > Projetos > Submeter projetos, até a data-limite para inscrição.
- 7.3. As propostas deverão contemplar os seguintes itens como dados do projeto:
	- a) Resumo;
	- b) Introdução;
	- c) Justificativa, ressaltando a contribuição do projeto para a permanência e êxito dos estudantes, com redução da evasão e da retenção;
	- d) Objetivos;
	- e) Metodologia de execução;
	- f) Acompanhamento e avaliação;
	- g) Público a ser atendido;
	- h) Resultados esperados;
	- i) Cronograma de execução;
	- j) Divulgação dos resultados;
	- k) Referências.
- 7.4. O(a) coordenador(a) poderá indicar um membro da equipe para auxiliar na edição do projeto para a submissão, bem como no gerenciamento do projeto, sendo a submissão e a finalização de responsabilidade exclusiva do(a) coordenador(a).
- 7.5. As atividades cadastradas no projeto deverão ter duração máxima de 30 dias, em razão da necessidade mensal do monitoramento.
- 7.6. A vigência da proposta aprovada poderá ser prorrogada apenas em caso devidamente justificável e aceito pela Diretoria Acadêmica do campus, obedecido o prazo máximo previsto no cronograma deste Edital.
- 7.7. Os projetos deverão prever a divulgação dos resultados por meio de
	- a) apresentação de trabalho em eventos institucionais sistêmicos (Secitex) ou do campus ou em eventos regionais ou nacionais; e/ou
	- b) produção de (capítulos de) livros, artigos, seminários, oficinas e outras produções acadêmicas.

## **8. DA PRÉ-SELEÇÃO DE PROPOSTAS**

- 8.1. Os projetos submetidos passarão por uma pré-seleção, realizada pela CAAPEN, designada pelo(a) Diretor(a)-Geral do campus.
- 8.2. Somente serão pré-selecionadas as propostas que atendam a todos os critérios descritos no QUADRO PARA ANÁLISE DE PRÉ-SELEÇÃO (ANEXO I).
	- 8.2.1. São critérios para a pré-seleção:
		- a) a proposta estar configurada como um Projeto de Ensino, com base nos conceitos dos itens 1 e 2 deste Edital;
		- b) a proposta estar total e corretamente preenchida no módulo SUAP, contendo:
			- Dados do projeto;
			- Caracterização dos beneficiários (público-alvo e quantidade);
			- Equipe (participantes; plano de trabalho; o termo de compromisso do(a) coordenador, dos(as) estudantes e colaboradores externos; anuência da chefia imediata, se o coordenador for servidor técnico-administrativo);
			- Metas/Atividades (atividades vinculadas, com possibilidade de monitoramento mensal);
			- Plano de aplicação/memória de cálculo;
			- Plano de desembolso (compatibilidade com a memória de cálculo).
		- c) O(a) coordenador(a) do projeto
			- pertencer ao quadro efetivo do IFRN ou ser professor visitante OU substituto;
			- possuir diploma de nível médio;
			- NÃO estar afastado das atividades acadêmicas e/ou administrativas durante a vigência do projeto;
			- ter contrato vigente com o IFRN com período compatível com a execução do projeto, se for professor visitante ou substituto;
		- d) o projeto possuir pelo menos um membro servidor efetivo, caso seja coordenado por professor visitante ou substituto.
	- 8.2.2. O não atendimento a qualquer um dos critérios enseja na desclassificação da proposta.
- 8.3. O registro da pré-seleção no SUAP será realizado pelo presidente da CAAPEN.
- 8.4. Caso algum integrante da CAAPEN deseje participar do Projeto de Ensino, deverá solicitar prévia e formalmente a desvinculação da Comissão.

## **9. DA AVALIAÇÃO DAS PROPOSTAS**

- 9.1. A avaliação (análise e julgamento) das propostas será coordenada por Comissão de Avaliação designada pela CAAPEN do campus e composta por dois (2) servidores integrantes do quadro efetivo de qualquer unidade do IFRN, especialistas na área/temática do projeto avaliado.
- 9.2. Os critérios e a pontuação para avaliação das propostas são definidos no **Quadro 5**.

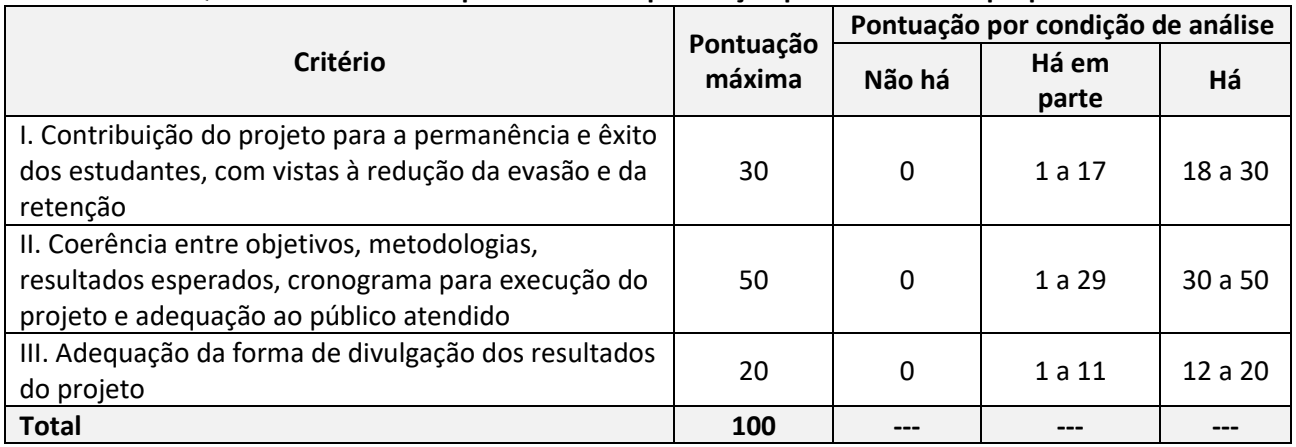

# **Quadro 5** – **Critérios e parâmetros de pontuação para análise das propostas**

- 9.3. A pontuação final de cada proposta será obtida por meio da média aritmética dos pontos atribuídos pelos avaliadores integrantes da Comissão de Avaliação.
- 9.4. Existindo divergência de 20 pontos ou mais na pontuação final de cada avaliador, será nomeado um terceiro avaliador para uma nova avaliação, que será também computada na média final.
- 9.5. Serão desclassificadas as propostas que não atingirem 50% (cinquenta por cento) do total de pontos possíveis, de acordo com os critérios de pontuação para análise de propostas no Quadro 5.
- 9.6. As propostas serão classificadas em ordem decrescente de pontuação final, obedecendo ao limite máximo de bolsas, estabelecidos neste Edital, e de projetos e bolsas, estabelecidos no Edital Específico do campus.

# **10. DOS CRITÉRIOS PARA DESEMPATE DAS PROPOSTAS SELECIONADAS**

10.1. Após a classificação dos Projetos de Ensino do campus, será utilizada, para desempate entre as propostas, a maior pontuação na seguinte sequência de critérios do Quadro 5: II, I, III.

# **11. DIVULGAÇÃO DOS RESULTADOS E INTERPOSIÇÃO DE RECURSOS**

- 11.1. A divulgação do resultado preliminar e final da análise das propostas será realizada pela CAAPEN, no SUAP, de acordo com o cronograma do Edital Específico do campus.
- 11.2. Poderão ser interpostos recursos referentes ao resultado preliminar, no SUAP, pelo(a) coordenador(a) de projeto, no prazo definido no cronograma do Edital Específico do campus.
- 11.3. Os recursos interpostos serão analisados pela CAAPEN.
- 11.4. O resultado final será divulgado pela CAAPEN, por meio de edital de homologação da Direção Geral do campus, constando o período de execução, o quantitativo de bolsas e bolsistas e o período de vigência e a prestação de contas de cada projeto aprovado.

#### **12. DO MONITORAMENTO E DA VALIDAÇÃO**

- 12.1. O monitoramento das atividades executadas e a sua posterior validação serão realizados pelo(a) Diretor(a) Acadêmico(a) do campus, no SUAP, que poderá também agendar reuniões com os Coordenadores e equipe dos projetos, de acordo com a realidade de cada campus.
- 12.2. Para que seja possível a realização do monitoramento, todos os registros devem ser realizados pelo(a) coordenador(a) do projeto no SUAP, mensalmente, de acordo com as metas e os investimentos previstos para cada mês, e devem estar totalmente concluídos no prazo previsto no cronograma deste Edital.
- 12.3. Ao fim do projeto, o(a) COPEN realizará a análise e validação do relatório final, que será gerado no SUAP, a partir de todos os registros realizados pelo(a) coordenador(a) do projeto.

#### **13. DAS DISPOSIÇÕES FINAIS**

- 13.1. Em caso de necessidade de substituição de coordenador(a) de projeto devido a remanejamento, desligamento (professor visitante ou substituto) ou qualquer outro motivo –, outro servidor, membro do projeto, deverá ser nomeado para coordenar, a fim de não o interromper.
	- 13.1.1. Caso a vacância ocorra no início de execução e não tenha sido utilizado nenhum recurso financeiro, o(a) coordenador(a) poderá optar pelo cancelamento do projeto no SUAP.
	- 13.1.2. Ficará a critério da CAAPEN habilitar, por ordem crescente de classificação, um novo projeto.
- 13.2. As propostas não aprovadas dentro das vagas do campus poderão ser submetidas ao Edital de Fluxo Contínuo de Projetos de Ensino, a ser divulgado pela PROEN.
- 13.3. Os casos omissos serão dirimidos pela Pró-Reitoria de Ensino.

Natal, 09 de fevereiro de 2024.

ANNA CATHARINA DA COSTA DANTAS Pró-Reitora de Ensino

# **ANEXO I – QUADRO PARA ANÁLISE DE PRÉ-SELEÇÃO**

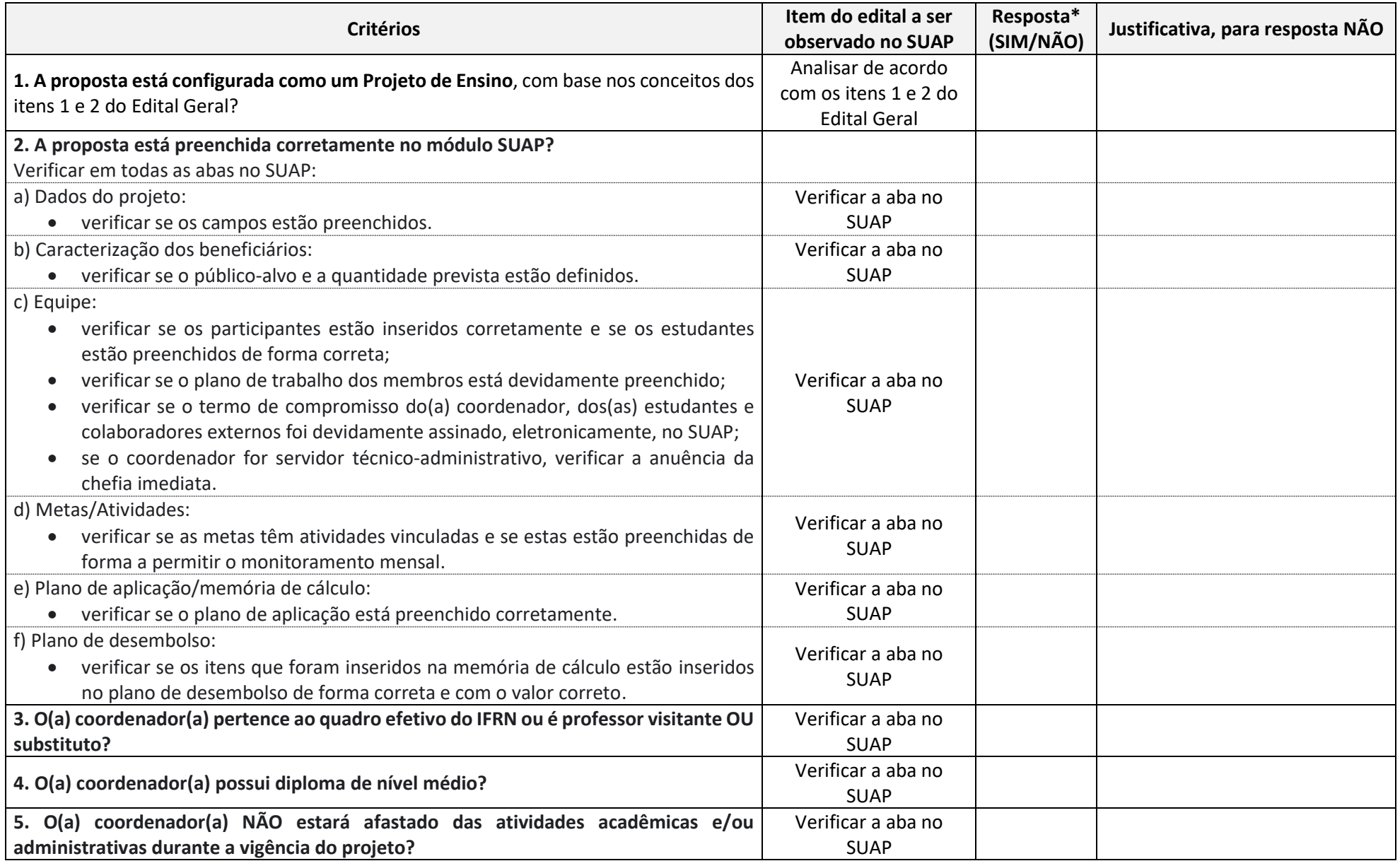

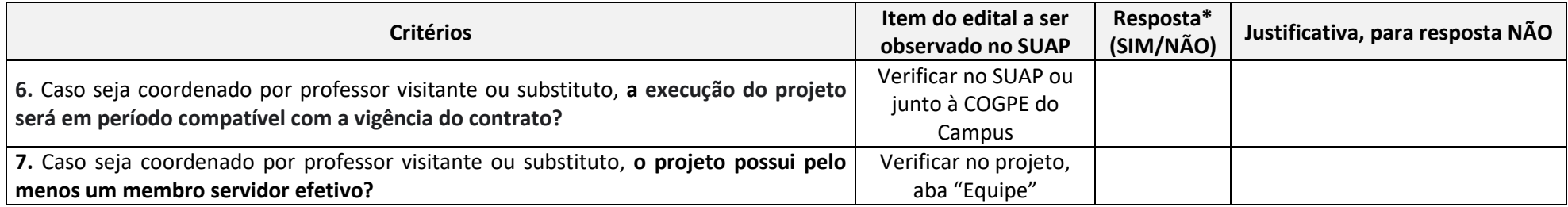

*\*Caso qualquer uma das respostas seja "NÃO" a qualquer uma das perguntas, o projeto deve ser desclassificado.*

# **Documento Digitalizado Público**

#### **PROJETOS DE ENSINO COM FOMENTO INSTITUCIONAL 2024 - EDITAL GERAL**

**Assunto:** PROJETOS DE ENSINO COM FOMENTO INSTITUCIONAL 2024 - EDITAL GERAL **Assinado por:** - **Tipo do Documento:** Edital **Situação:** Finalizado **Nível de Acesso:** Público **Tipo do Conferência:** Documento Original